Q1/ Define the following

1-Python 2- library 3- module

Q2/ Write abbreviations the following 1-  $IDLE$  2-  $NumPy$  3-  $SciPy$ 

Q3/ Let we have two python array x and y listed below

x=np.array ([0,10,20]) y=np.array ([0,20,40]) Using NumPy and Matplotlib python packages in order to write a Python program to draw a line with the suitable all required python codes label in the axes.

```
Q4/. Write the output for the 
   x=["python"]x.extend([5,6,7])x.append(4) 
      x.append("physics") 
      x.append("science") 
      print(x)Q5/ Write the output for the 
import numpy as np 
      z=np.arange(50,5,-5) 
      print(z)Q6/ Write the output for the
```

```
from numpy import* 
     x=25.0v=5.0print(x/y)
```

```
Q7/ Write the output for the 
from numpy import* 
      x=array ([5,4,1,2])
      y=array ([7,4,3])
      print(x+y)
```
Q8/ Let we have two python array x and y listed below

 $x=np.array([0,10])$  $y=np.array([0,20])$ Using NumPy and Matplotlib python packages in order to write a Python program to draw a line with the suitable all required python codes label in the axes.

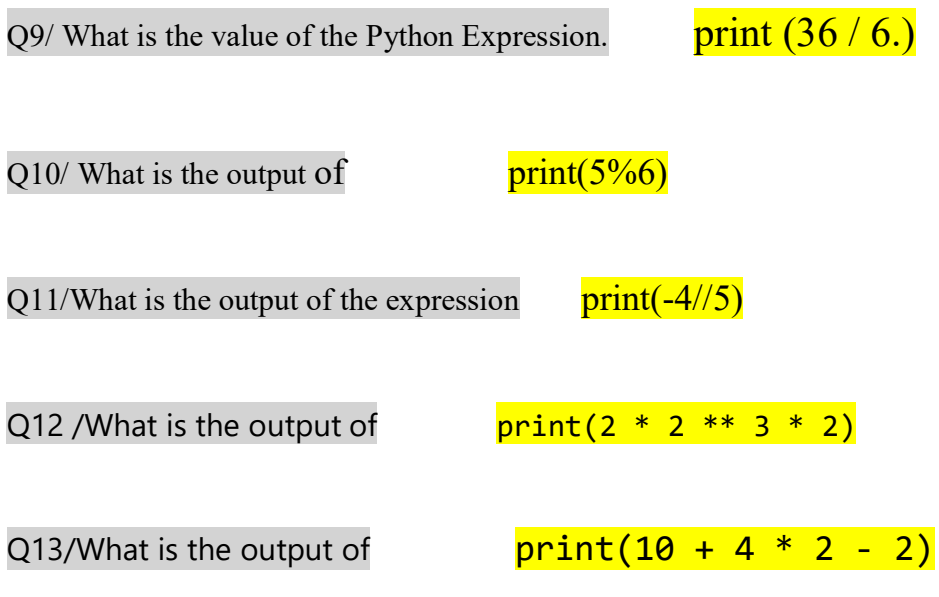

Q14/ Let we have X as a list

X=["electrical", "atomic", "computer"]

How to adds an element at the end of the list?

How to adds more than one element at the end of the list?

Q15/ A ball is dropped under the earth gravity with zero initial velocity so its speeds up. IF the variable t represent the time and the constant g is an acceleration. Write a program to find the speed, v, of the ball after one second.

If we increment the time by one second , and make the old final velocity be the new initial velocity, and recalculate for the speed after 2 seconds